## SAP ABAP table /RPM/TS\_RES\_DATE\_DEP\_CAP {Resource Availability for a Time interval}

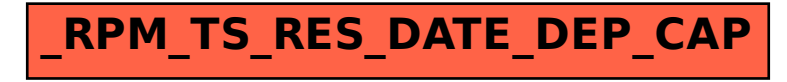